# **Benchmarking Readiness I 4.0**

## **Beschreibung der Indikatoren und Kennzahlen**

Das Benchmarking zur Readiness I 4.0 betrachtet die Anschlussfähigkeit der Produktionsorganisation an Industrie 4.0-Konzepte und umfasst 9 Indikatoren:

### **1. Softwareorientierung für eine intelligente Produktion**

- IT gestützte Produktionsplanung *Wird in Ihrem Betrieb ein Softwaresystem zur Produktionsplanung und -steuerung eingesetzt (z. B. ERP-System)?*
- Echtzeitnahes Produktionsleitsystem *Wird in Ihrem Betrieb ein Echtzeitnahes Produktionsleitsystem eingesetzt (z. B. Systeme mit zentraler Maschinen-/Prozessdatenerfassung, MES)?*
- IT System für Supply-Chain-Management *Findet in Ihrem Betrieb ein Digitaler Datenaustausch mit Zulieferern bzw. Kunden (Supply-Chain-Management-Systeme) statt?*
- IT System für Product Lifecycle Management *Wird in Ihrem Betrieb ein Product Lifecycle Management-Systeme (PLM) oder ggf. auch Produkt-Prozessdaten-Management eingesetzt?*

### **2. Prozessnahe Technologien für eine intelligente Produktion**

- IT gestützte Steuerung der internen Logistik *Wird in Ihrem Betrieb eine Technik zur Automatisierung und Steuerung der internen Logistik (z .B. Lagerverwaltungssysteme, RFID) eingesetzt?*
- Mobile/Drahtlose Programmierung von Maschinen *Werden in Ihrem Betrieb mobile/drahtlose Geräte zur Programmierung und Bedienung von Anlagen und Maschinen (z. B. Tablets) eingesetzt?*
	- Mobiler/Drahtloser Zugang zu Arbeitsanweisungen *Werden in Ihrem Betrieb digitale Lösungen zum Bereitstellen und Nutzen von Zeichnungen, Arbeitsplänen oder Arbeitsanweisungen direkt am Arbeitsplatz des Werkers (z.B. Tablets, Smartphones) eingesetzt?*

### **3. Investitionen in Maschinen und Anlagen in der Produktion**

• Investitionsumfang für Maschinen und Anlagen *Berechnet sich aus Umfang der Investitionen in Maschinen und Anlagen geteilt durch den gesamten Jahresumsatz [%-Anteil am Umsatz].*

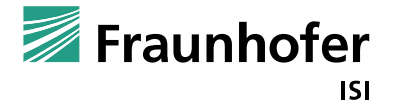